# Transport Inbound XML **Specifications**

Version 1.4.0

## 1. Purpose

This document outlines the EDI specific fields that are required to allow an XML file to be imported into the Mainfreight TMS directly.

# 2. Manifest Message Group Elements

#### 2.1 Structure

**Status** 

 $M =$ Mandatory

 $C =$  Conditional

D = Dependant. Usage is based on another field.

DM = Mandatory if the Group Element is used

#### Type

an..10 = Alphanumeric, up to 10 characters an..20 = Alphanumeric, up to 20 characters an..19 = Alphanumeric, up to 19 characters an..50 = Alphanumeric, up to 50 characters an..150 = Alphanumeric, up to 150 characters an..200 = Alphanumeric, up to 200 characters an..255 = Alphanumeric, up to 255 characters n..6 = Numeric, up to 10 digits with no decimal n..10 = Numeric, up to 10 digits with no decimal n..13.2 = Numeric, up to 10 digits (plus an optional point and up to 2 decimal places)

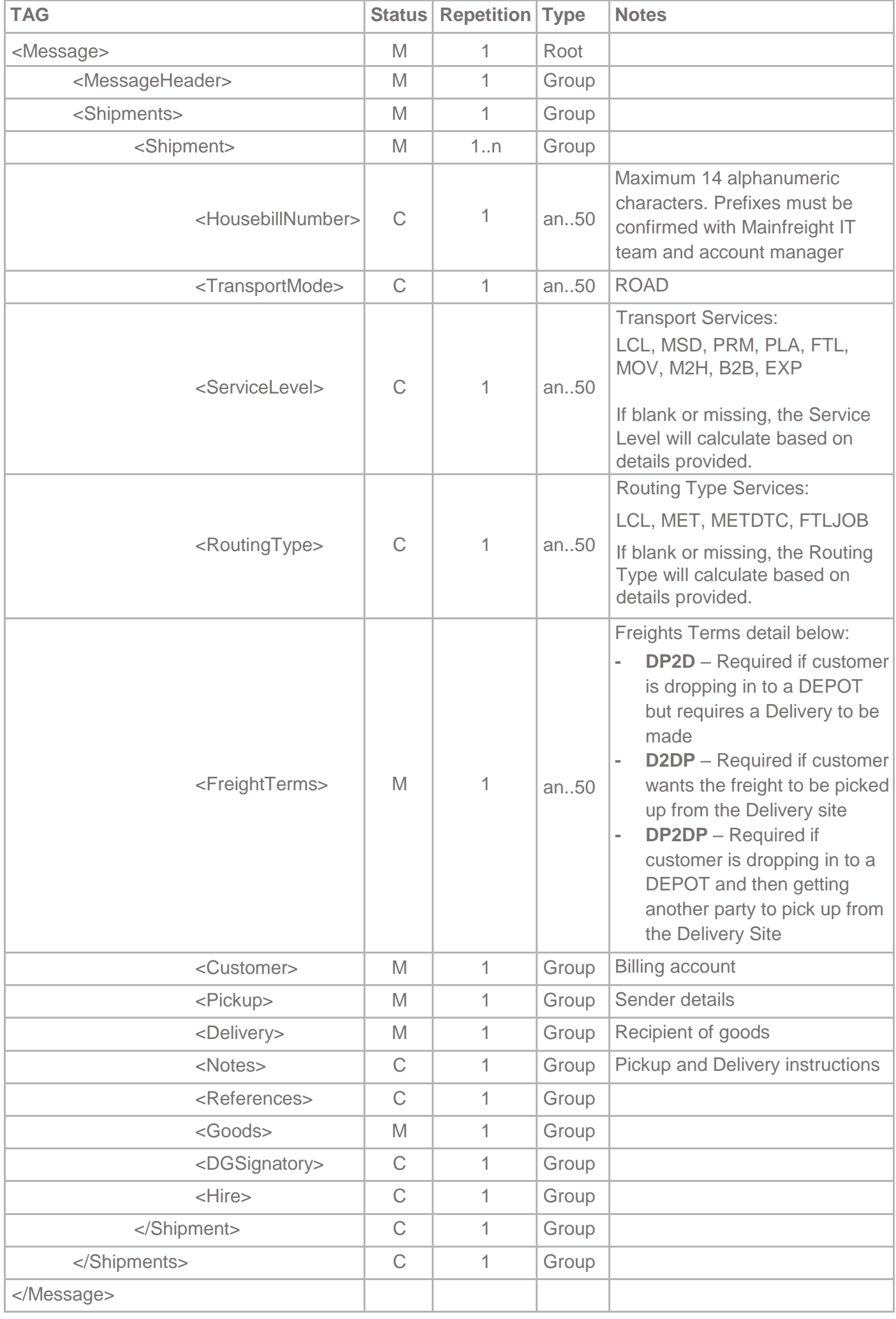

## 2.2 Group Elements

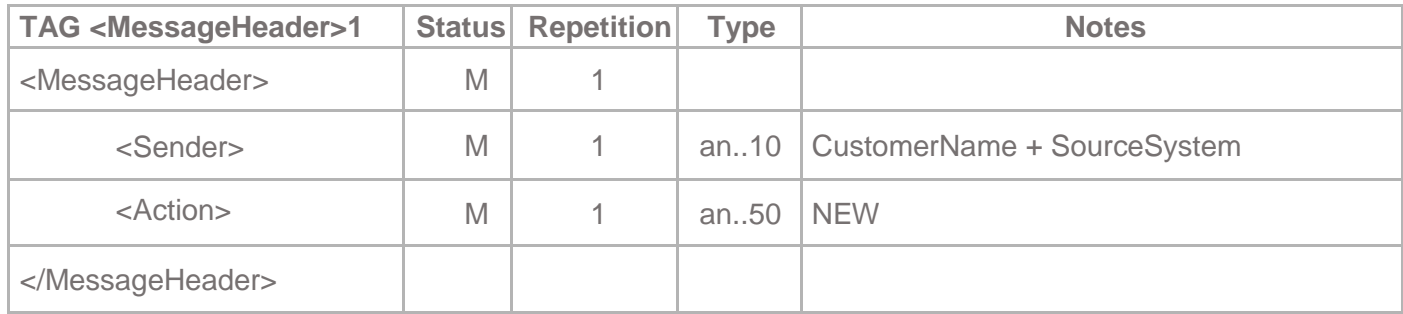

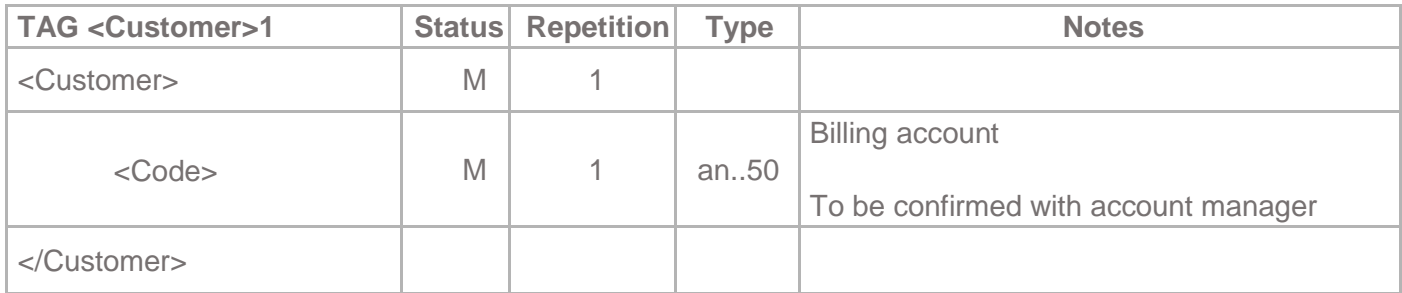

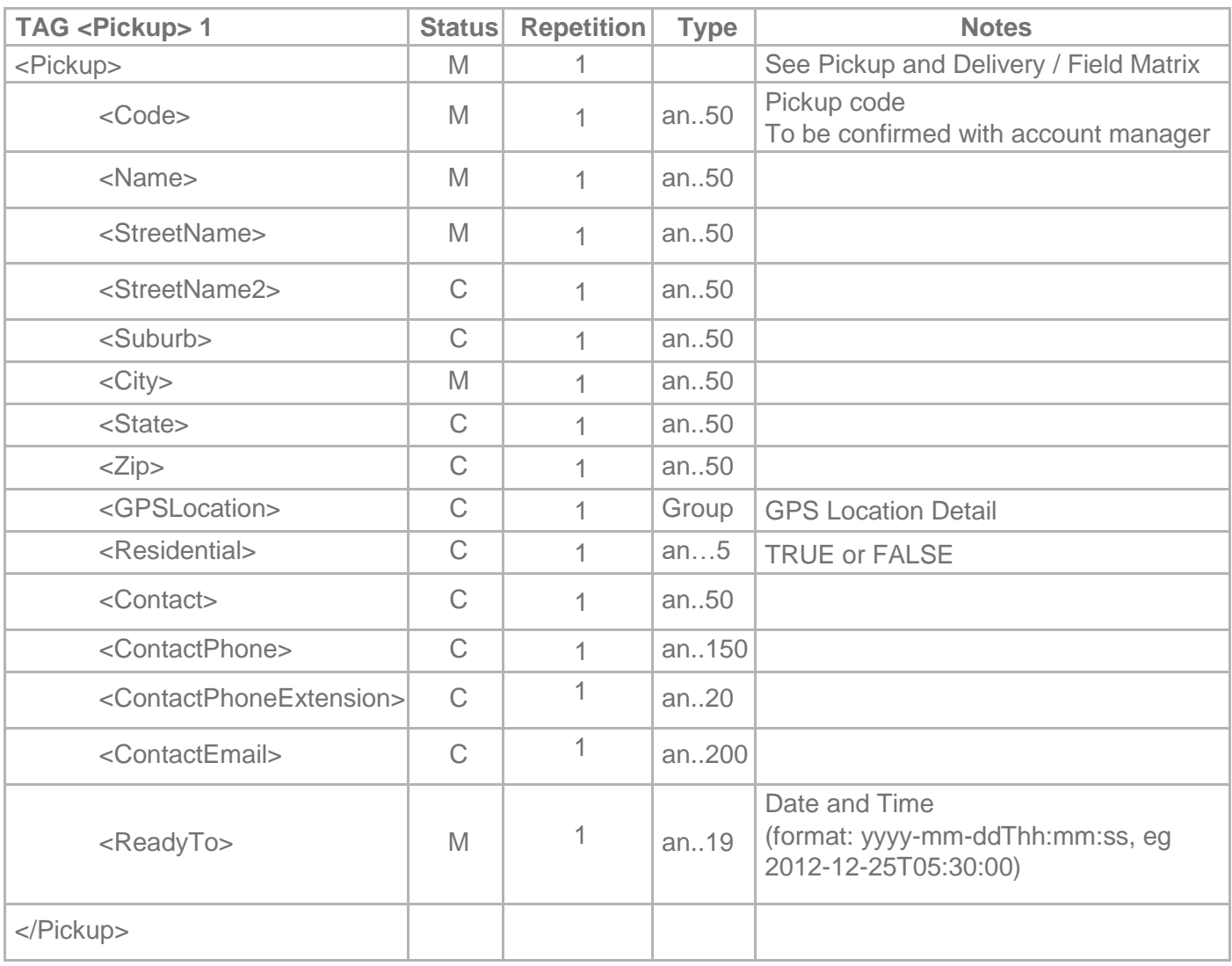

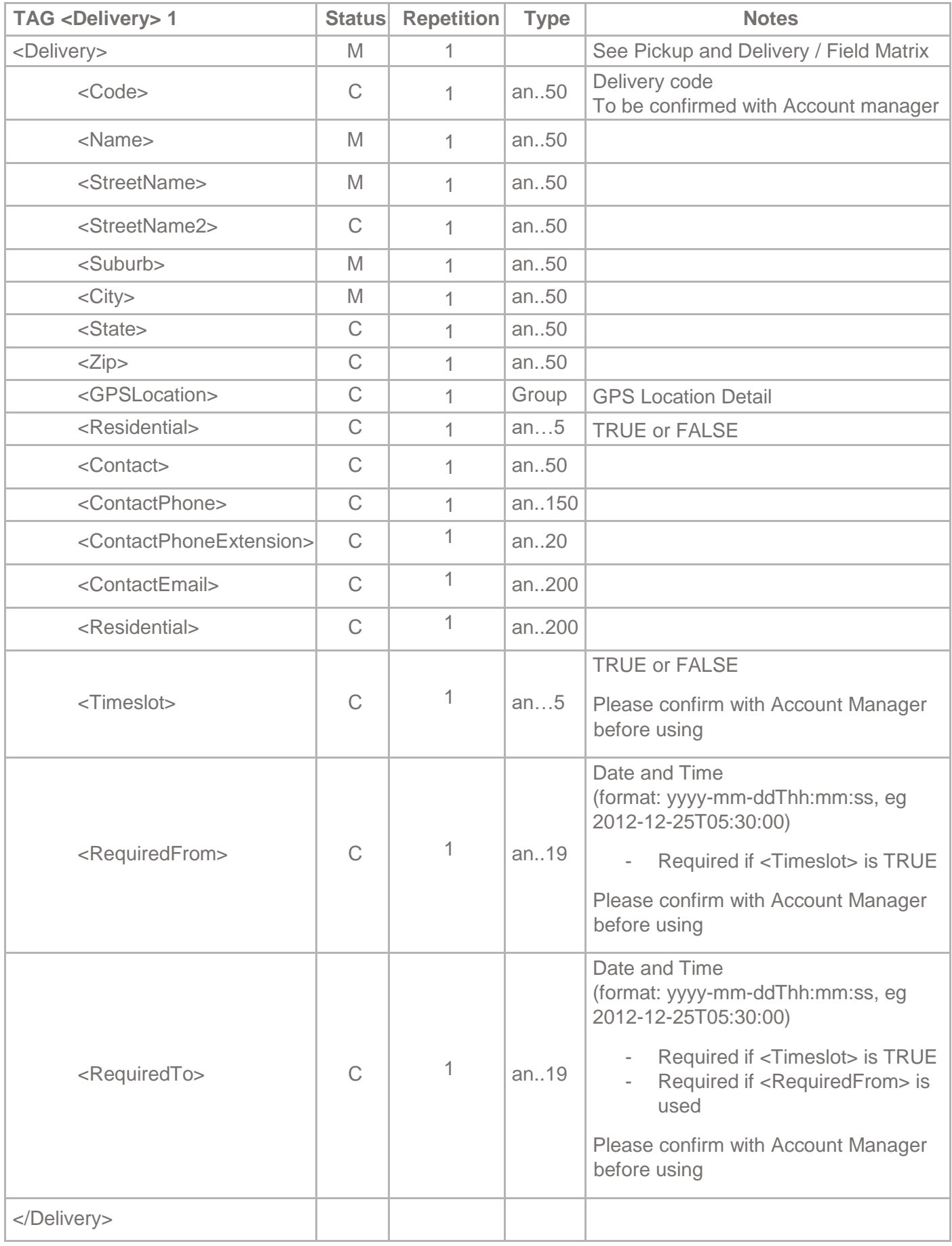

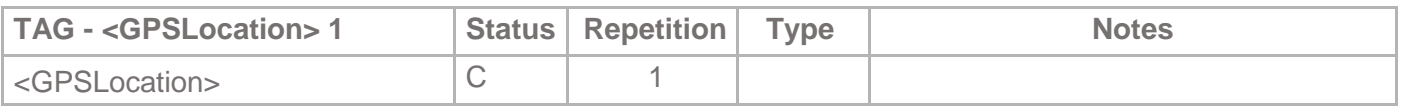

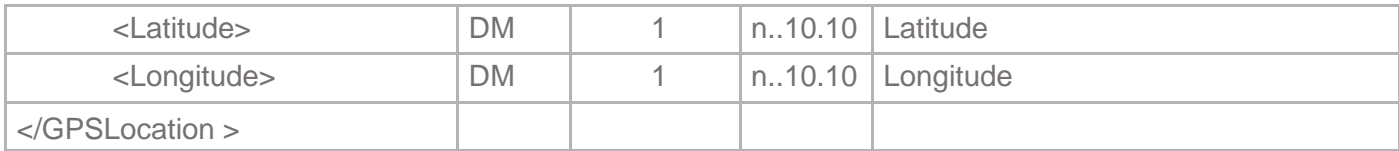

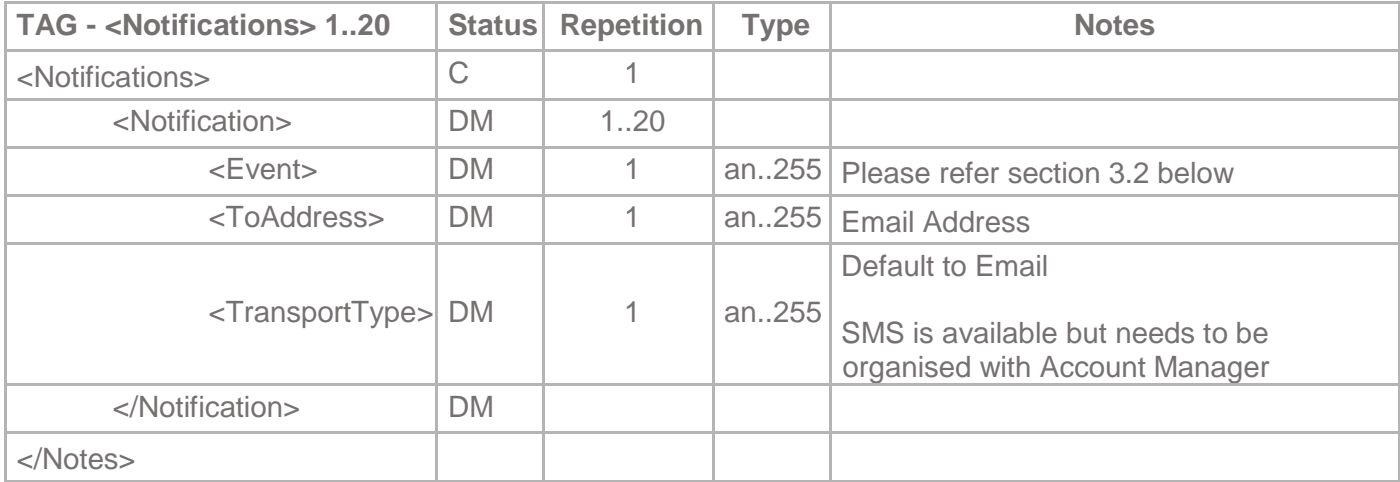

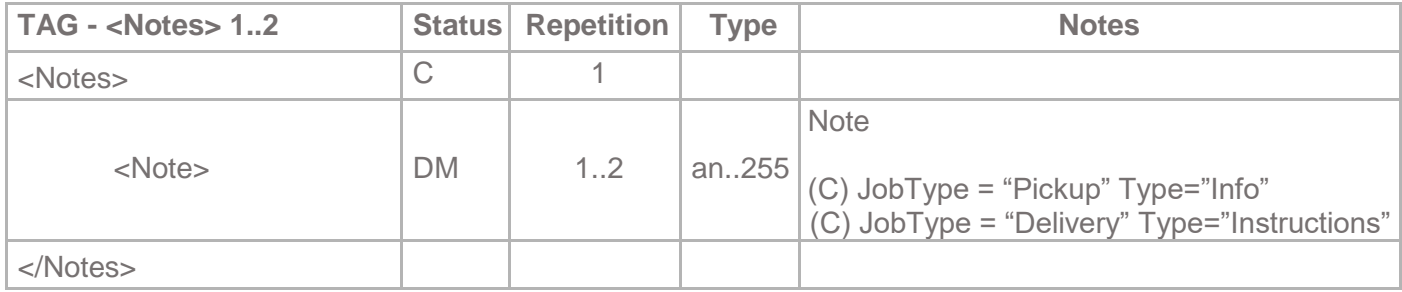

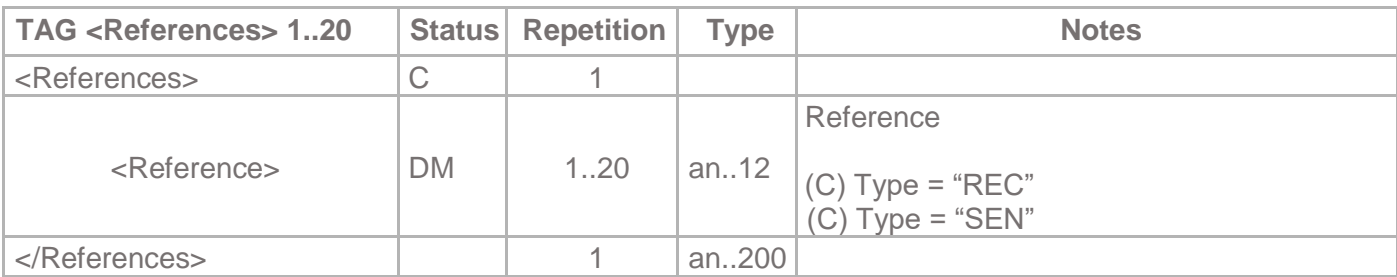

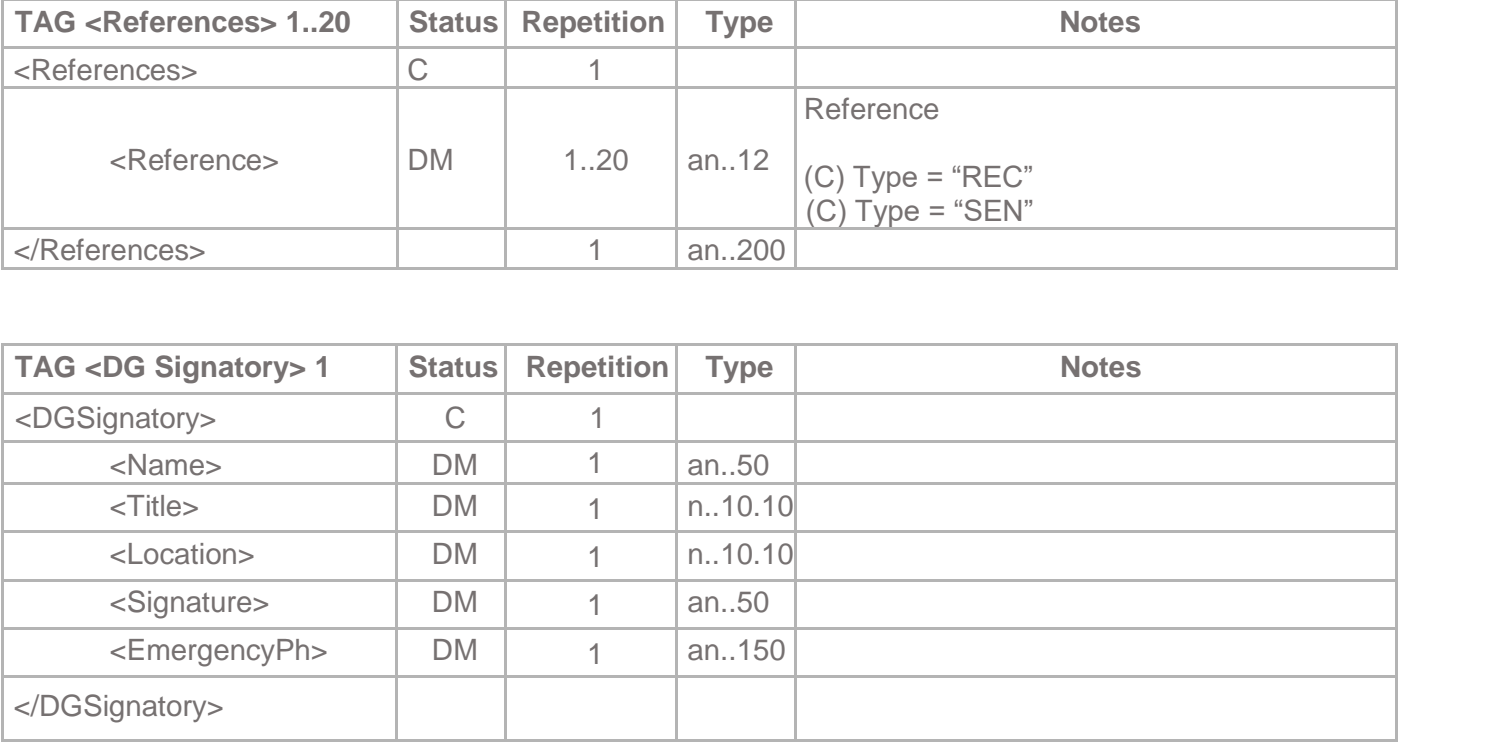

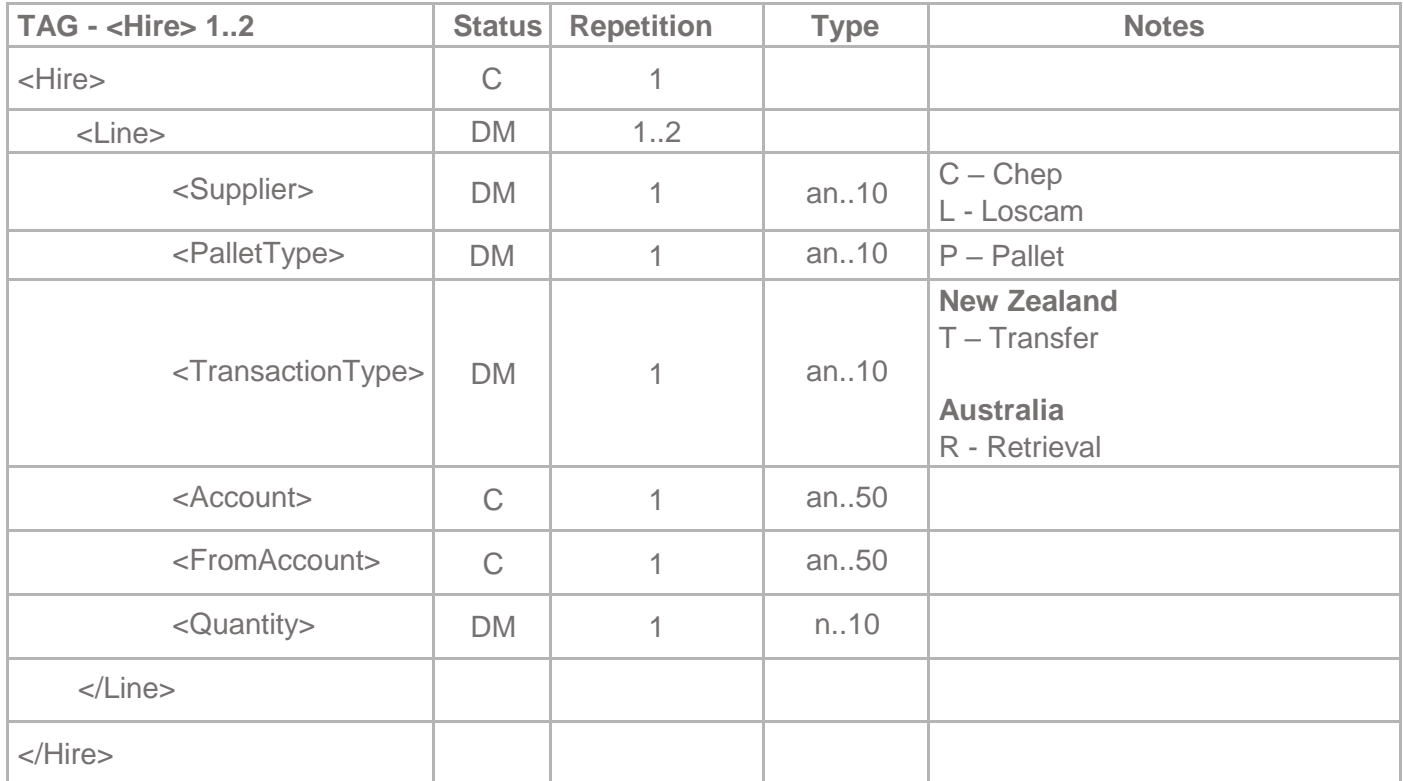

#### 2.3 Pickup and Delivery / Field Matrix

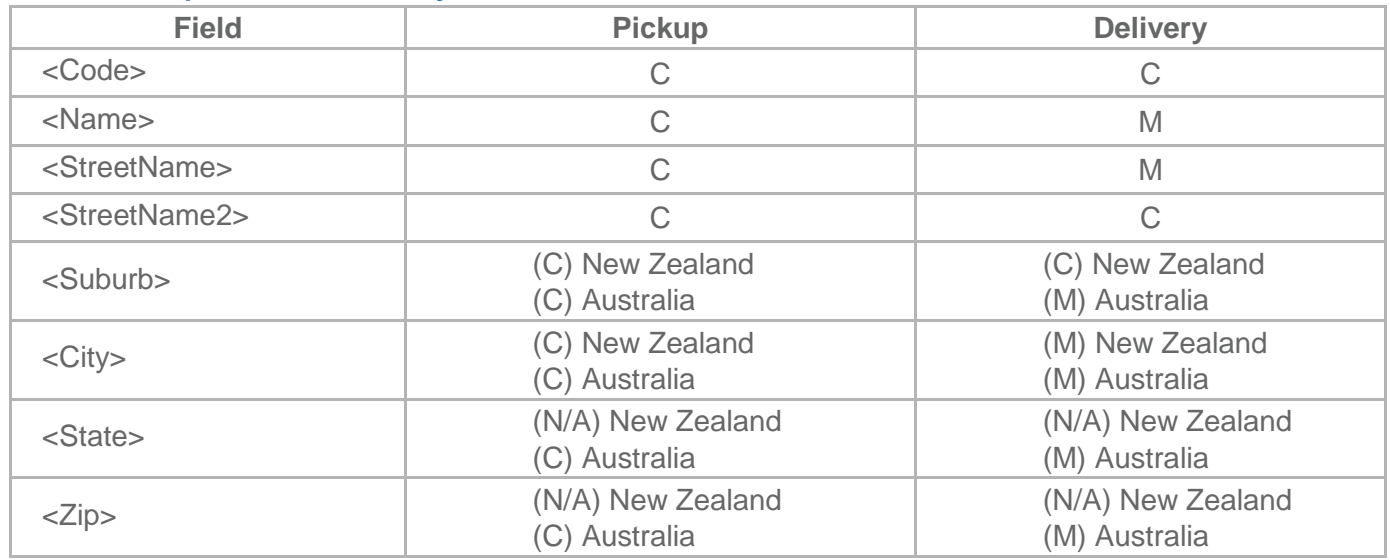

• If the Pick up Code only is supplied, we will look up the code in the database. If a match is found, the remaining details will be populated for you. This does not work for Delivery Code

## 2.4 Line Items

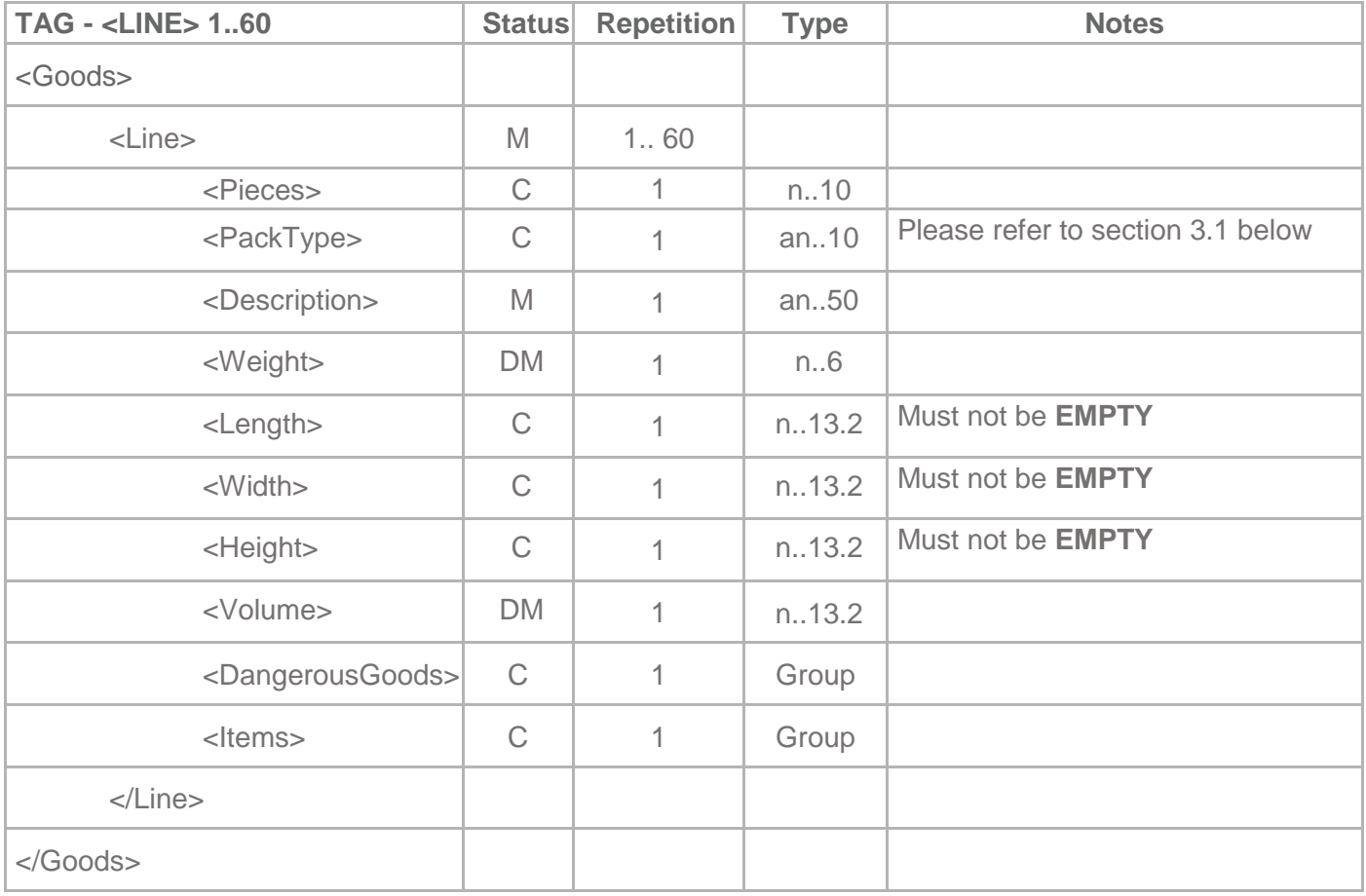

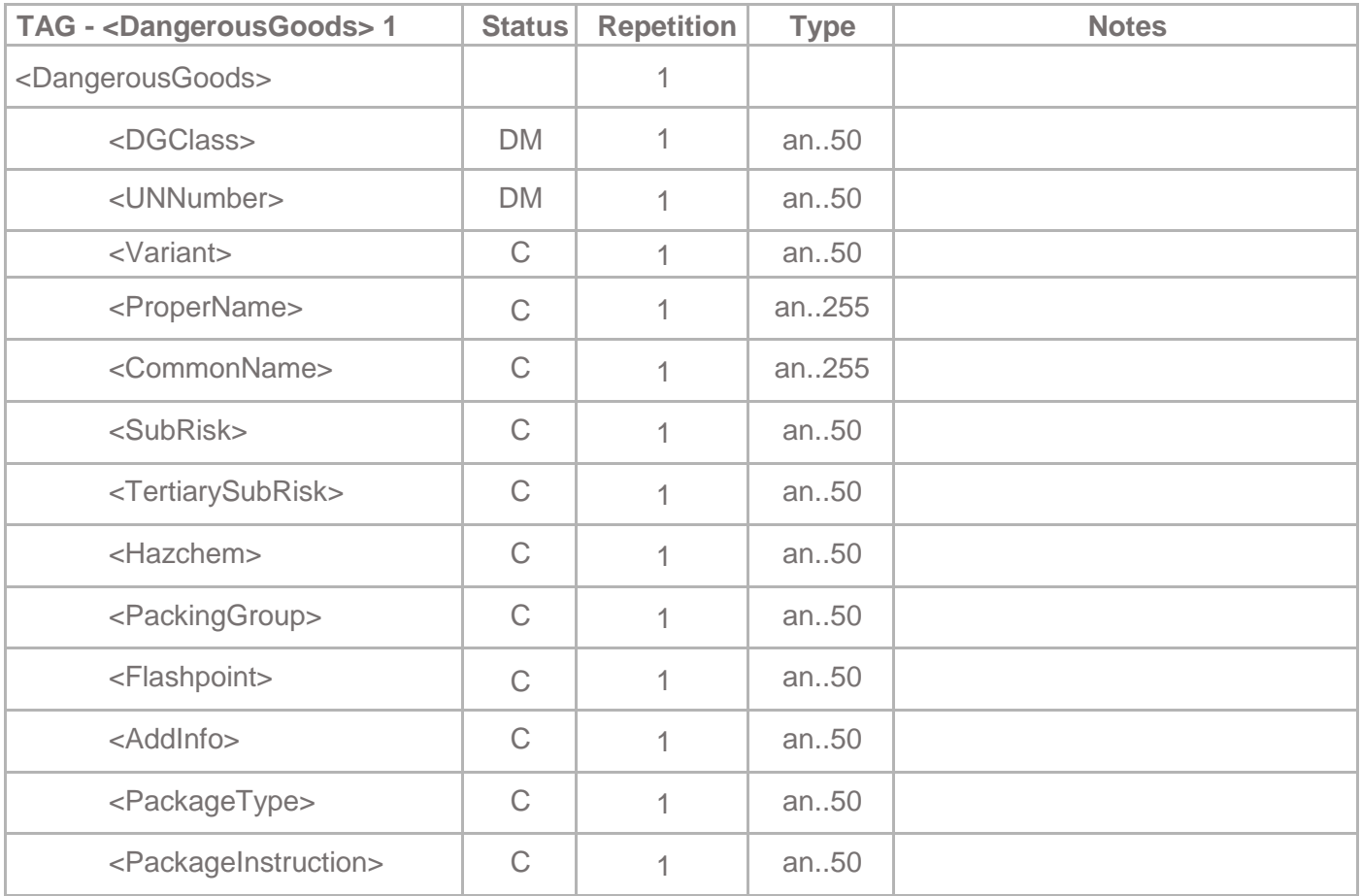

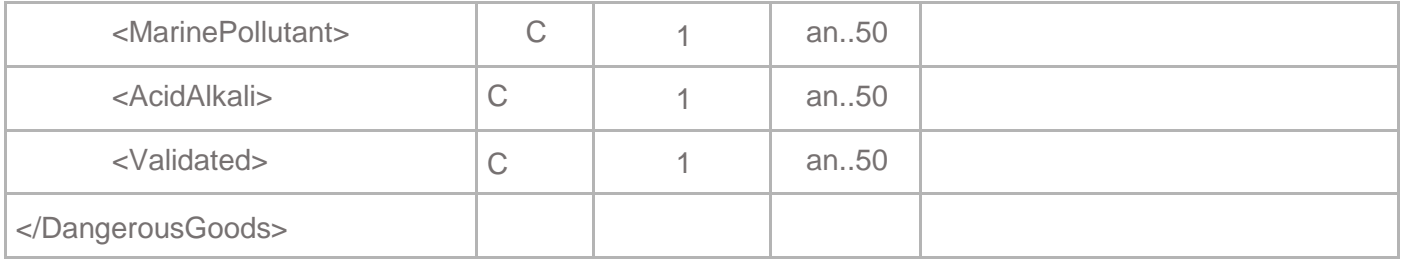

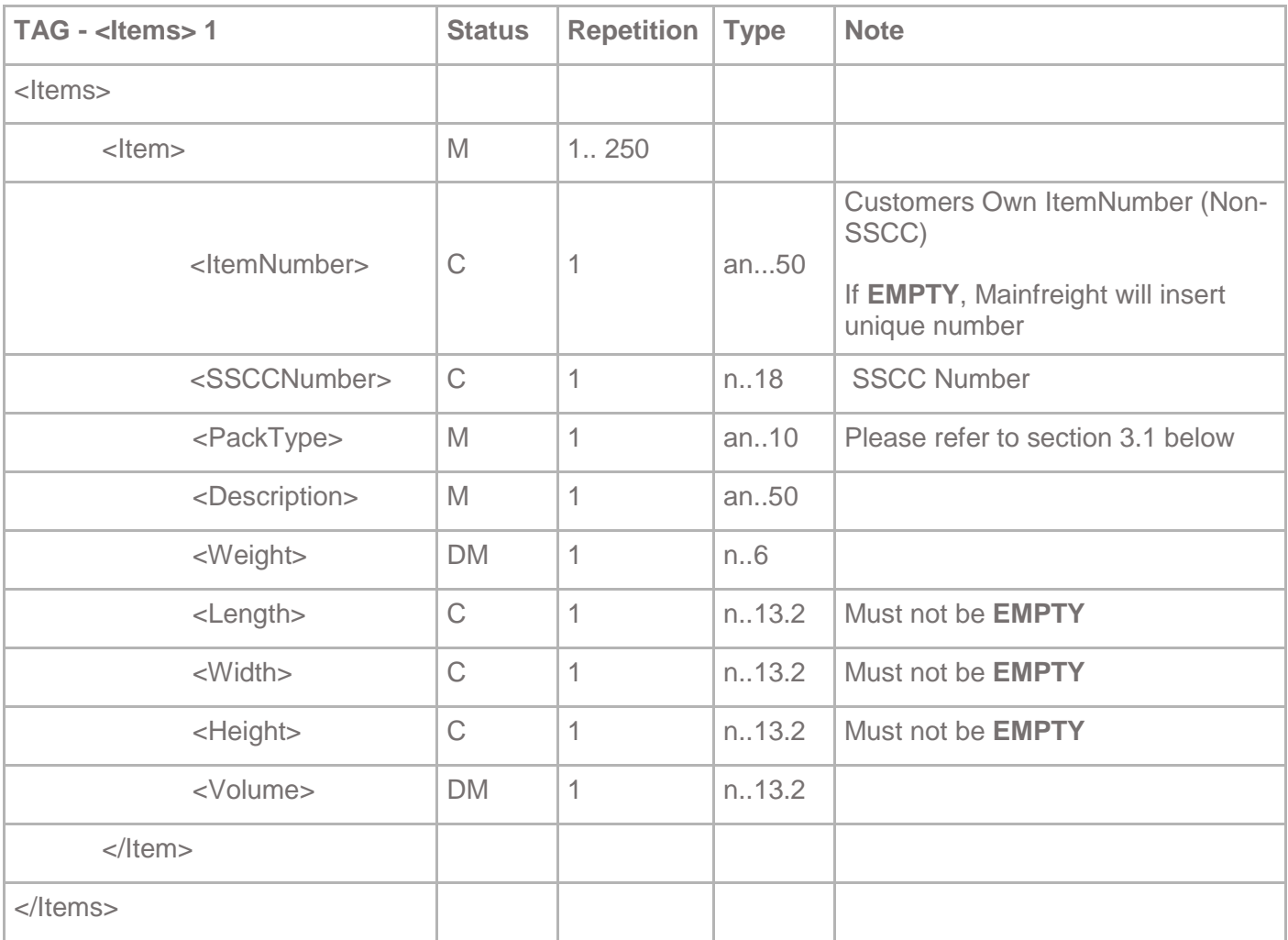

#### 2.5 Shipment Sample

```
<Message>
<MessageHeader>
     <Sender>SENDER</Sender>
     <Action>New</Action>
</MessageHeader>
<Shipments>
     <Shipment>
           <HousebillNumber>TEST00123</HousebillNumber>
           <TransportMode>ROAD</TransportMode>
           <ServiceLevel>LCL</ServiceLevel>
           <RoutingType>LCL</RoutingType>
           <FreightTerms>D2D</FreightTerms>
           <Customer>
                 <Code>TESTCC</Code>
           </Customer>
           <Pickup>
                 <Code>TESTSENDC</Code>
                 <Name>Test Customer - Sender</Name>
                 <StreetName>13 Elm Street</StreetName>
                 <StreetName2>13 Elm Street</StreetName2>
                 <Suburb>Penrose</Suburb>
                 <City>AUCKLAND</City>
                 <Zip>1061</Zip>
                 <GPSLocation>
                       <Latitude>-36.915347</Latitude>
                       <Longitude>174.818018</Longitude>
                 </GPSLocation>
                 <Residential>FALSE</Residential>
                 <Contact>Hulk Hogan</Contact>
                 <ContactPhone>098341111</ContactPhone>
                 <ContactPhoneExtension>879</ContactPhoneExtension>
                 <ContactEmail>mainfreight@test.com</ContactEmail>
                 <ReadyTo>2018-09-02T17:00:00</ReadyTo>
           </Pickup>
           <Delivery>
                 <Code>TESTRECC</Code>
                 <Name>Test Customer - Receiver</Name>
                 <StreetName>123 Nowhere Ave</StreetName>
                 <StreetName2>CNR of Nowhere and Elm</StreetName2>
                 <Suburb>Hornby</Suburb>
                 <City>CHRISTCHURCH</City>
```

```
<Zip>8025</Zip>
```
<GPSLocation>

 $<$ l atitude>-43.542161 $<$ /l atitude>

```
<Longitude>172.558158</Longitude>
```
</GPSLocation>

<Residential>TRUE</Residential>

<Contact>Hulk Hogan</Contact>

<ContactPhone>038796112</ContactPhone>

<ContactPhoneExtension>879</ContactPhoneExtension>

<ContactEmail>mainfreighttest@test.com</ContactEmail>

<Timeslot>TRUE</Timeslot>

<RequiredFrom>2019-11-17T10:00:00</RequiredFrom>

```
<RequiredTo>2019-11-17T13:00:00</RequiredTo>
```
</Delivery>

<Notes>

```
<Note JobType="Pickup" Type="Info">Test Instructions</Note>
```

```
<Note JobType="Delivery" Type="Instructions">Test Instructions</Note>
```
</Notes>

<References>

```
<Reference Type="REC">0092647078A</Reference>
<Reference Type="SEN">0092647078A</Reference>
```

```
<Reference Type="SEN">00926470781A</Reference>
```
</References>

#### <Goods>

 $<$ l ine $>$ 

```
<Pieces>2</Pieces>
```
<PackType>PLT</PackType>

```
<Description>Palleted Goods</Description>
```

```
<Weight>1000</Weight>
```

```
<Length>2.0</Length>
```

```
<Width>2.0</Width>
```

```
<Height>2.0</Height>
```

```
<Volume>2.0</Volume>
```

```
<DangerousGoods>
```

```
<DGClass>3</DGClass>
```
<UNNumber>1123</UNNumber>

<Variant>1</Variant>

<ProperName>BUTYL </ProperName>

<CommonName>DESMOPH</CommonName>

<SubRisk>1</SubRisk>

<TertiarySubRisk>2</TertiarySubRisk>

<Hazchem>3[Y]</Hazchem>

<PackingGroup>III</PackingGroup>

<Flashpoint>52</Flashpoint>

<AddInfo>DO NOT STORE IN DIR</AddInfo>

<PackageType>METAL DRUM</PackageType>

<PackageInstruction/>

<MarinePollutant>N</MarinePollutant>

<AcidAlkali/>

<Validated>Y</Validated>

</DangerousGoods>

<Items>

<Item>

<ItemNumber/>

<SSCCNumber/>

<PackType>PLT</PackType>

<Description>Pallet of Goods</Description>

<Weight>500</Weight>

<Length>1</Length>

- <Width>1</Width>
- <Height>1</Height>
- <Volume>1</Volume>

</Item>

<Item>

<ItemNumber/>

<SSCCNumber/>

<PackType>PLT</PackType>

<Description>Pallet of Goods</Description>

<Weight>500</Weight>

<Length>1</Length>

- <Width>1</Width>
- <Height>1</Height>

<Volume>1</Volume>

</Item>

</Items>

</l ine>

<Line>

<Pieces>1</Pieces>

<PackType>CTN</PackType>

<Description>Carton of Goods</Description>

<Weight>50</Weight>

<Length>0.3</Length>

<Width>0.3</Width>

<Height>0.3</Height>

<Volume>0.3</Volume>

<Items>

<Item>

<ItemNumber/>

<SSCCNumber/>

<PackType>PLT</PackType>

<Description>Pallet of Goods</Description>

<Weight>50</Weight>

<Length>0.3</Length>

<Width>0.3</Width>

<Height>0.3</Height>

```
<Volume>0.3</Volume>
```

```
</Item>
```
</Items>

 $\langle$ l ine>

</Goods>

<DGSignatory>

<Name>TEST DG</Name>

<Title>Dispatch</Title>

<Location>160 TEST STREET</Location>

<Signature>TEST DG</Signature>

<EmergencyPh>094129957</EmergencyPh>

</DGSignatory>

<Hire>

<Line>

<Supplier>C</Supplier>

<PalletType>B</PalletType>

<TransactionType>T</TransactionType>

<Account>12345678</Account>

<FromAccount>12345678</FromAccount>

<Quantity>2</Quantity>

</Line>

</Hire>

<Notifications>

<Event>StatusUpdateShipmentPickedUp</Event>

<ToAddress>mainfreighttest@test.com</ToAddress>

<TransportType>Email</TransportType>

</Notifications>

</Shipment>

</Shipments>

</Message>

# 3. Data Code Lists

#### 3.1 PackType Code List

• New Zealand Supported Commodities/Pack Types

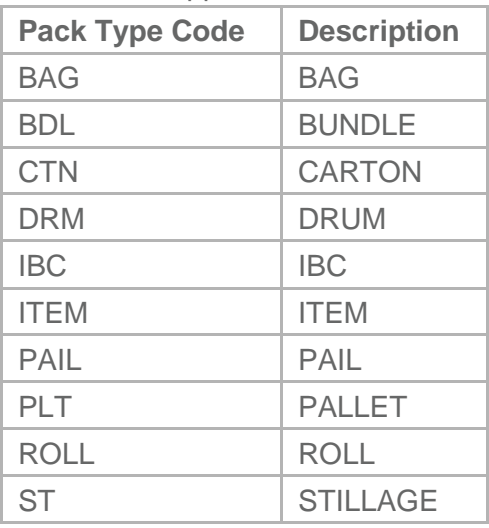

• Australia Supported Commodities/Pack Types

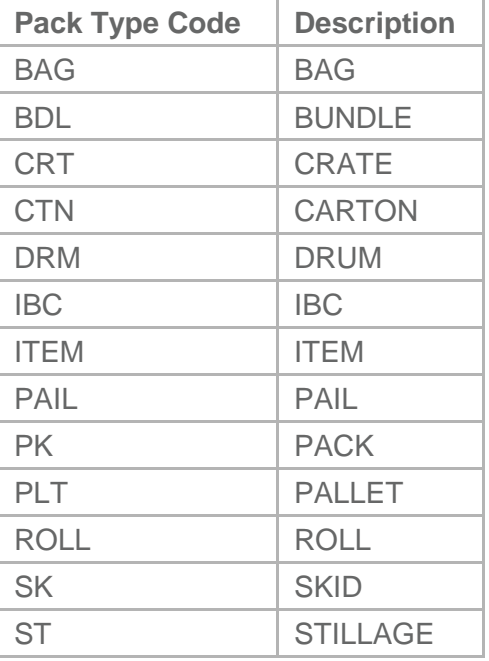

#### 3.2 Notifications Event List

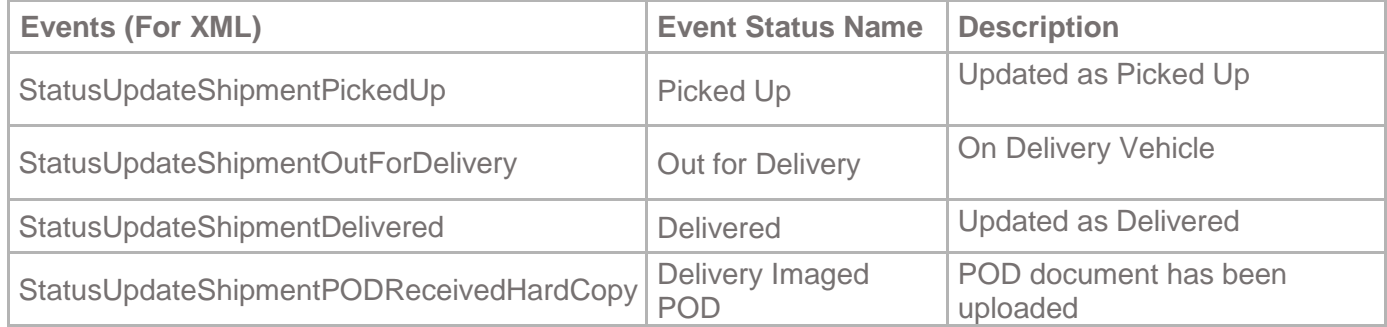

# 4. XML Special Characters

The characters &, " and ' need to be encoded in XML before being sent through. The characters < and > cannot be used inside nodes.

# 5. Document Revision History

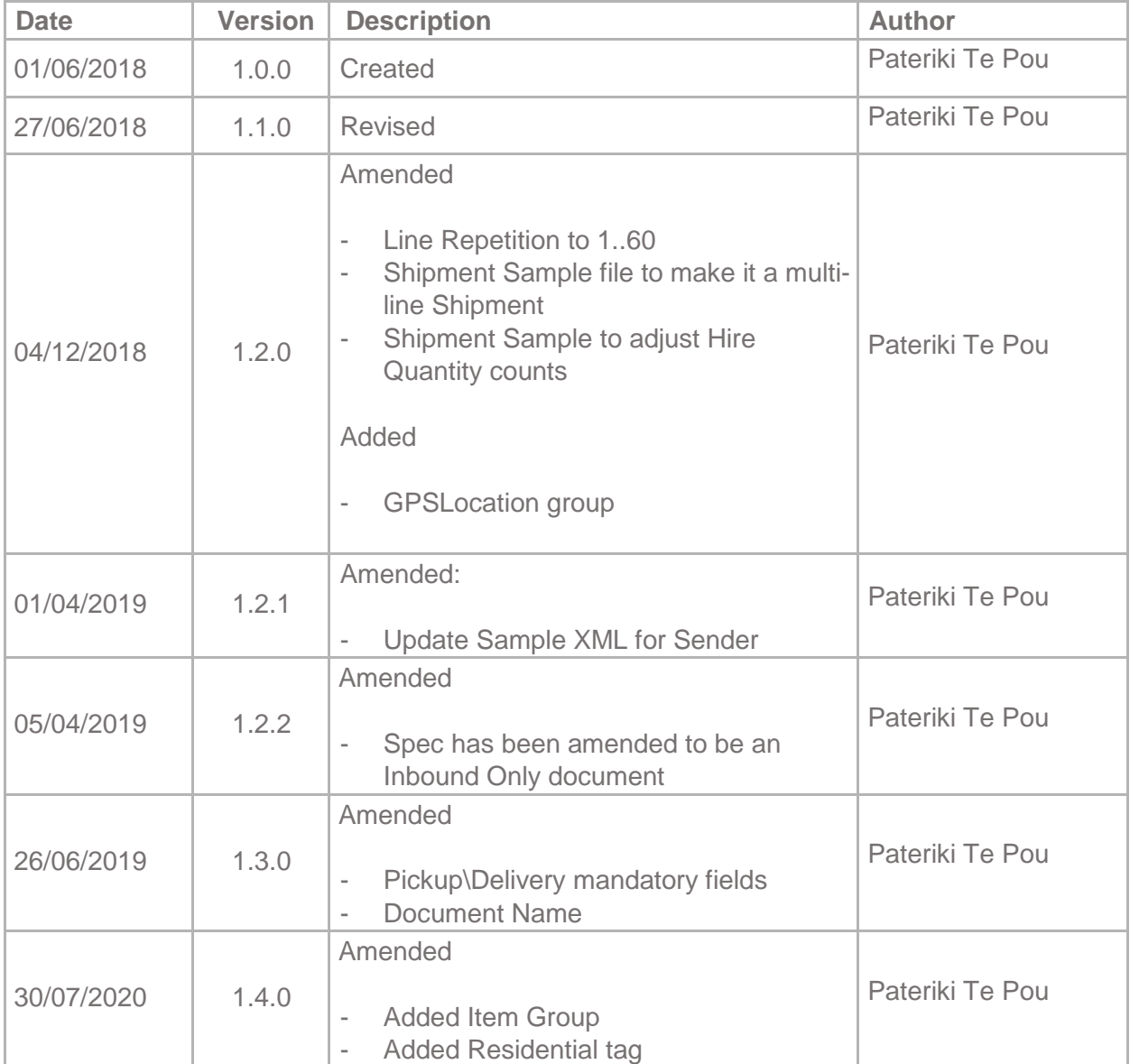